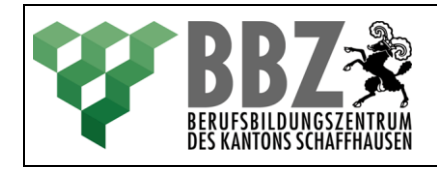

#### **Ziel**

Sie kennen die Zusammenhänge zwischen Routing-Tabelle und Netzwerkschema.

## **Aufgabe 1**

Zeichnen Sie anhand folgender Linux-Routing-Tabelle ein Netzwerkschema und tragen Sie dort alle Daten der Routing-Tabelle ein.

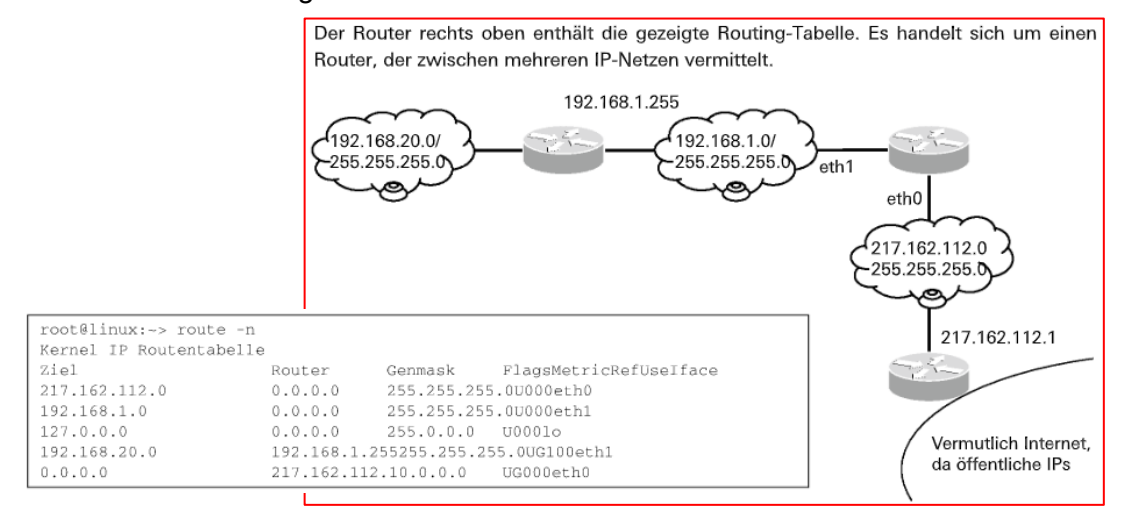

# **Aufgabe 2**

Zeichnen Sie anhand folgender Ausgabe eines Windows-Rechners ein Netzwerkschema und tragen Sie dort alle Daten der Routing-Tabelle ein. Beachten Sie dabei die spezielle Bedeutung des Netzes 127.0.0.0.

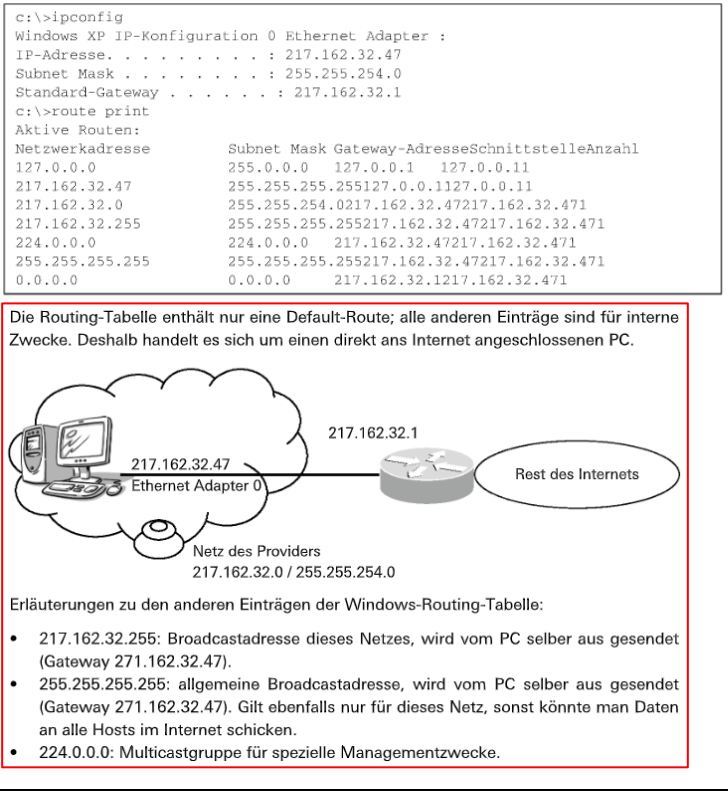

BBZ SH / O. Macher  $-1$ -

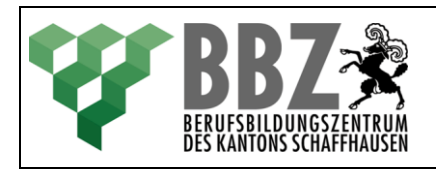

### **Aufgabe 3**

Erstellen Sie aus folgendem Netzwerkschema eine Routing-Tabelle für den Router Genf1. Alle Netze verwenden die Standard-Netzmasken.

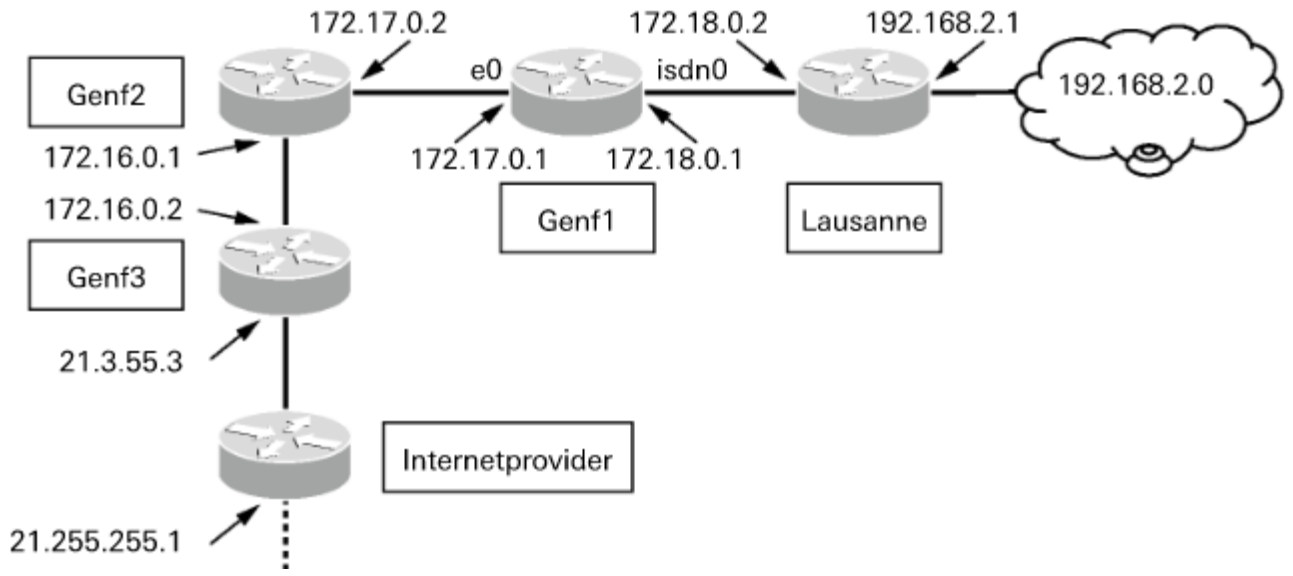

Hinweis: Es gibt eine Lösung mit sechs Einträgen in der Routing-Tabelle und eine Lösung mit vier Einträgen in der Routing-Tabelle.

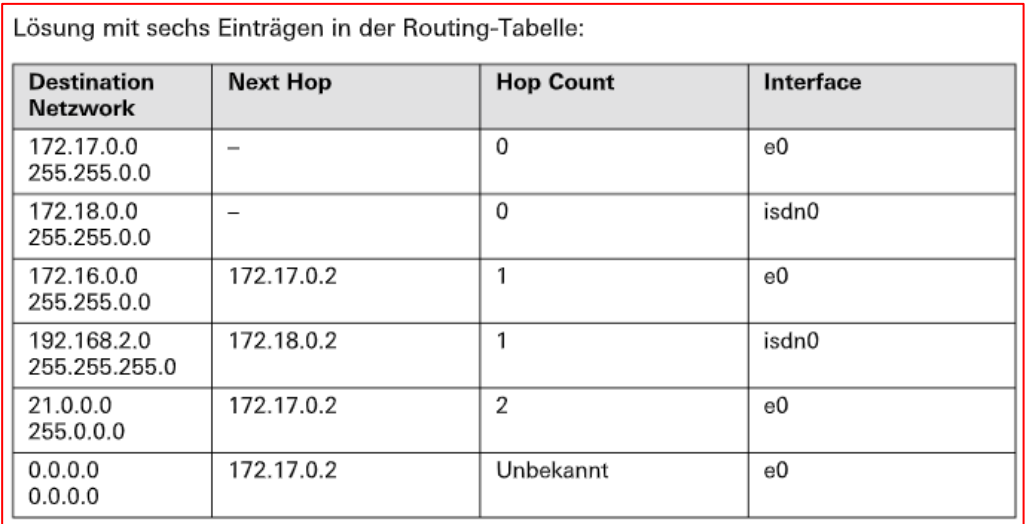

## **Zeitbedarf**

45 min